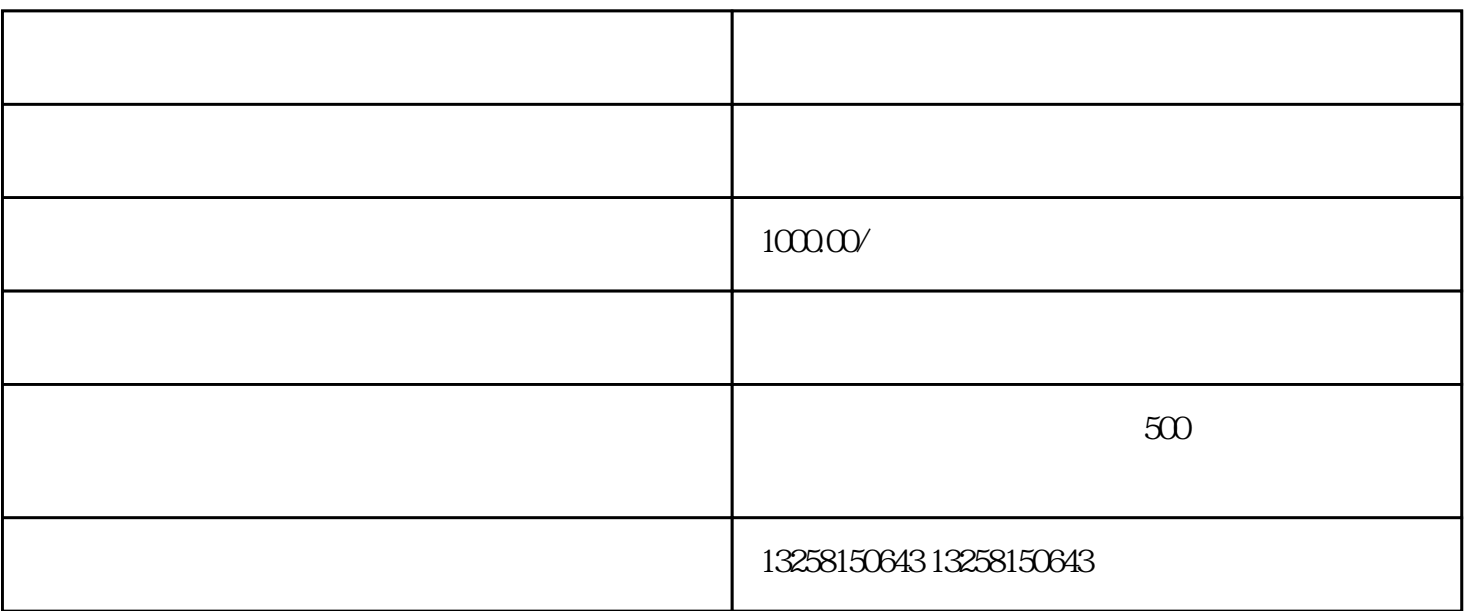

1.注册京东账号

 $\overline{2}$ 

 $\overline{3}$ 

 $\frac{R}{\sigma}$ 

 $5\overline{a}$ 

在手机应用商店中搜索"京东商家",下载并安装该应用。 2.  $\blacksquare$  $APP$ 

1.  $APP$ 

app the contract of the logo contract  $\log$ 

 $APP$ 

 $APP$ 

1.保证商品质量

2.遵守规定

 $3\overline{}$ 

 $\overline{4}$